# **Basismodul VB-BACnet**

Das Basismodul VB-BACnet aus der Serie der **V**ariablen **B**usmodule, übernimmt die gesamte Kommunikation, sowie die Stromversorgung der angeschlossenen Erweiterungsmodule. Es können 1–8 I/O Baugruppen seitlich angesteckt werden, Bus und Versorgung kontaktieren automatisch.

Im Modul werden alle angeschlossenen I/Os abgebildet, es enthält alle zur Einzelraumregelung notwendigen Komponenten wie Regler, Kurven, 2-Puls (PWM), 3-Puls Ausgänge, sowie standardisierte als auch individuelle Task.

Als Schnittstellen stehen Netzwerk (100 MB/s), 2x RS-485 sowie ein interner CAN zur Verfügung. Weitere Schnittstellen sind mit Hilfe von Ansteckmodulen in Planung. Wie alle SysCom Geräte ist das Modul nachladefähig, Firmwareupdates per Fernwartung sind möglich.

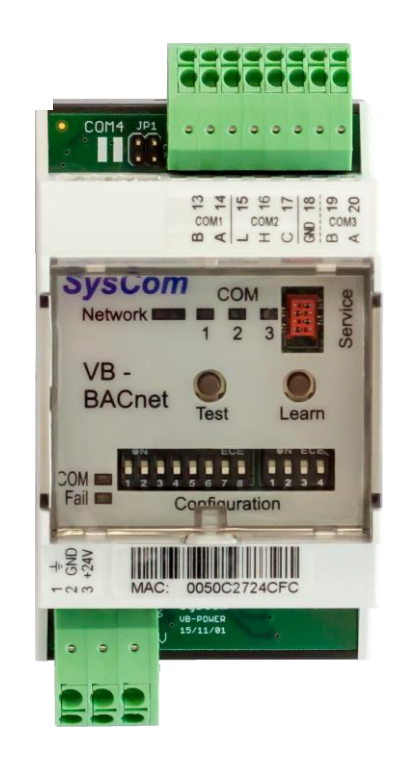

**SysCom** 

Automationstechnik GmbH

# **Technische Daten**

## **Einspeisung**

Spannung 24V DC +/- 10%<br>Leistungsaufnahme ca. 5W Eigenbec

(Anschl. 0.2 – 2.5mm²) ca. 5W Eigenbedarf + 1.5W je Erweiterungs-Modul (max. 14W)

### **zul. Umgebungsbedingung**

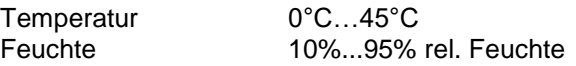

#### **Maße Hutschienengehäuse**

B x H x T 54 x 110 x 61 mm (Höhe mit Klemmen, Tiefe **ohne** Hutschiene)

## **Schnittstellen**

1 x Netzwerk 100-Mbit/s, RJ45 1 x CAN (ungenutzt) 2 x RS-485 (COM 1 galv. getr.)

#### **Protokolle**

BACnet IP Modbus RTU KNX-IP FB-Module (SysCom) (Anschl. 0.2 – 1.5mm²)

CAN intern 1 - 8 Erweiterungsmodule

\_\_\_\_\_\_\_\_\_\_\_\_\_\_\_\_\_\_\_\_\_\_\_\_\_\_\_\_\_\_\_\_\_\_\_\_\_\_\_\_\_\_\_\_\_\_\_\_\_\_\_\_\_\_\_\_\_\_\_\_\_\_\_\_\_\_\_\_\_\_\_\_\_\_\_\_\_\_\_\_\_\_\_\_

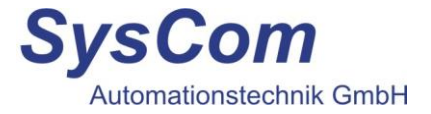

# **Anschlussbeispiel**

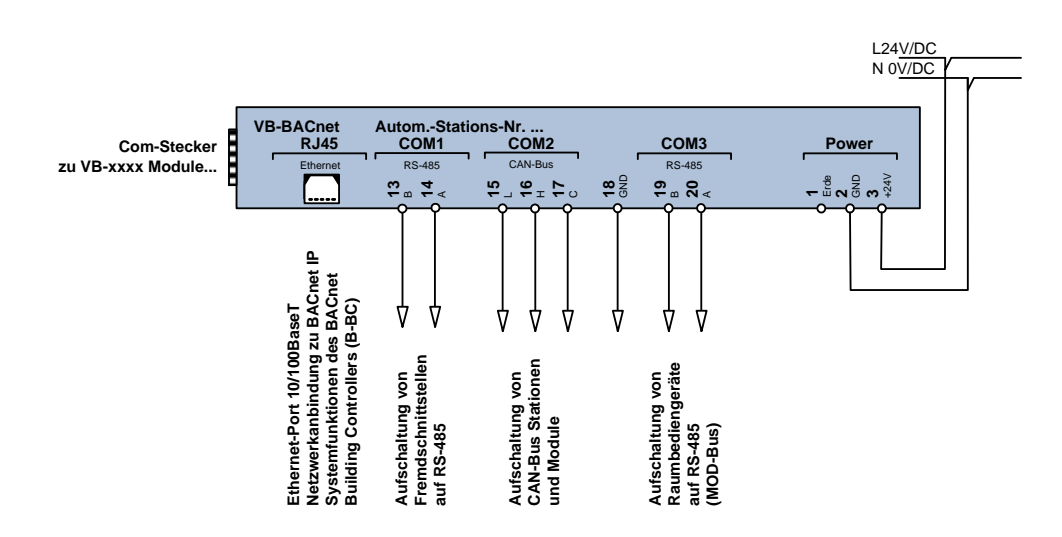

Sowohl an COM 1 als auch COM 3 Anschluss von Modbus- und FB- Baugruppen möglich.

## **Inbetriebnahme und Montagehinweis**

Die Verdrahtung des Automationsmoduls erfolgt nach dem beiliegenden Anschlussplan. Die gelbe "COM" LED am Modul zeigt das Vorhandensein der Versorgungsspannung an, sowie den Kommunikationsstatus.

Bei Fehlfunktion leuchtet die rote "Fail" LED.

Mit Hilfe der Dipschalter können unterschiedliche Anwendungsprogramme und Funktionen ausgewählt werden.

Dip-Schalter 1-8 (links):

Hier kann die Adresse für den Gateway-Betrieb eingestellt werden.

Dip-Schalter 1-4 (rechts):

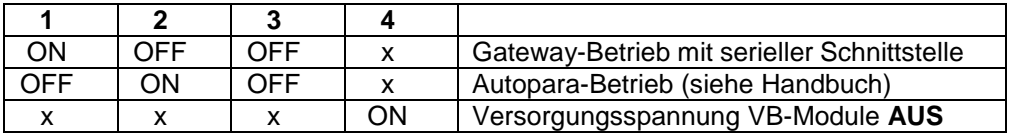

\_\_\_\_\_\_\_\_\_\_\_\_\_\_\_\_\_\_\_\_\_\_\_\_\_\_\_\_\_\_\_\_\_\_\_\_\_\_\_\_\_\_\_\_\_\_\_\_\_\_\_\_\_\_\_\_\_\_\_\_\_\_\_\_\_\_\_\_\_\_\_\_

SysCom Automationstechnik GmbH An der Lehmkaute 13 · 56470 Bad Marienberg Niederlassung: Marie-Curie-Ring 38 . 63477 Maintal Geschäftsführung: Heinz Herkersdorf

Tel. 02661 / 917 337 0 Tel. 06181 / 424 05 0

info@syscom-gmbh.de www.syscom-gmbh.de